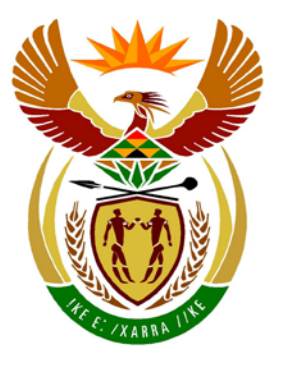

# basic education

Department: **Basic Education REPUBLIC OF SOUTH AFRICA** 

**NATIONAL SENIOR CERTIFICATE**

**GRADE 12**

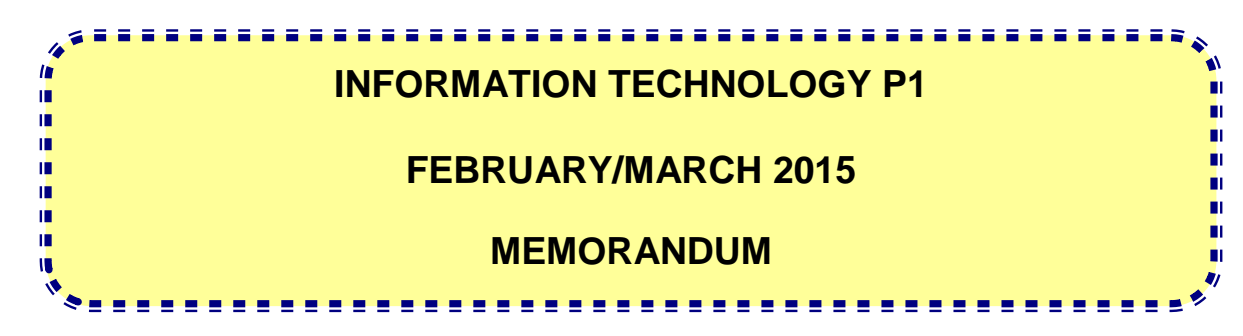

**MARKS: 150**

**This memorandum consists of 32 pages.**

## **GENERAL INFORMATION:**

- These marking guidelines are to be used as the basis for the marking session. They were prepared for use by markers, all of whom are required to attend a rigorous standardisation meeting to ensure that the guidelines are consistently interpreted and applied in the marking of candidates' scripts.
- Note that candidates who provide an alternate correct solution to that given in the marking guidelines will be given full credit for the relevant question, unless the specific instructions in the paper was not followed or the requirements of the question was not met.
- **Annexures A, B** and **C** (pages 3–7) include the marking grid for each question for using either one of the two programming languages.
- **Annexures D, E** and **F** (pages 8–17) contain examples of solutions for Java for Questions 1 to 3 in programming code.
- **Annexures G, H** and **I** (pages 18–31) contain examples of solutions for Delphi for Questions 1 to 3 in programming code.
- Copies of **Annexures A, B** and **C** (pages 3–7) should be made for each candidate and completed during the marking session.

## **ANNEXURE A:**

## **SECTION A:**

## **QUESTION 1: MARKING GRID: GENERAL PROGRAMMING SKILLS**

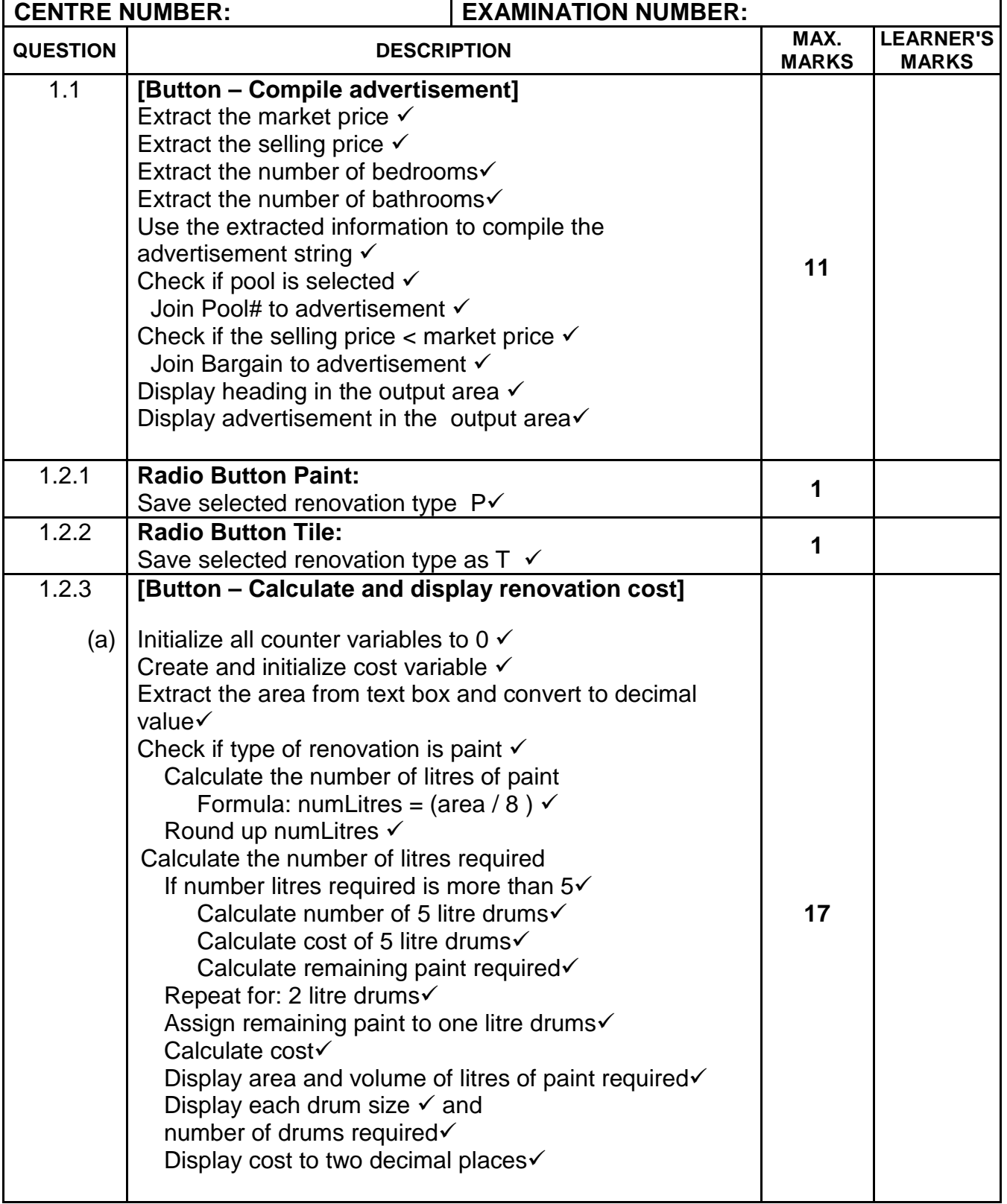

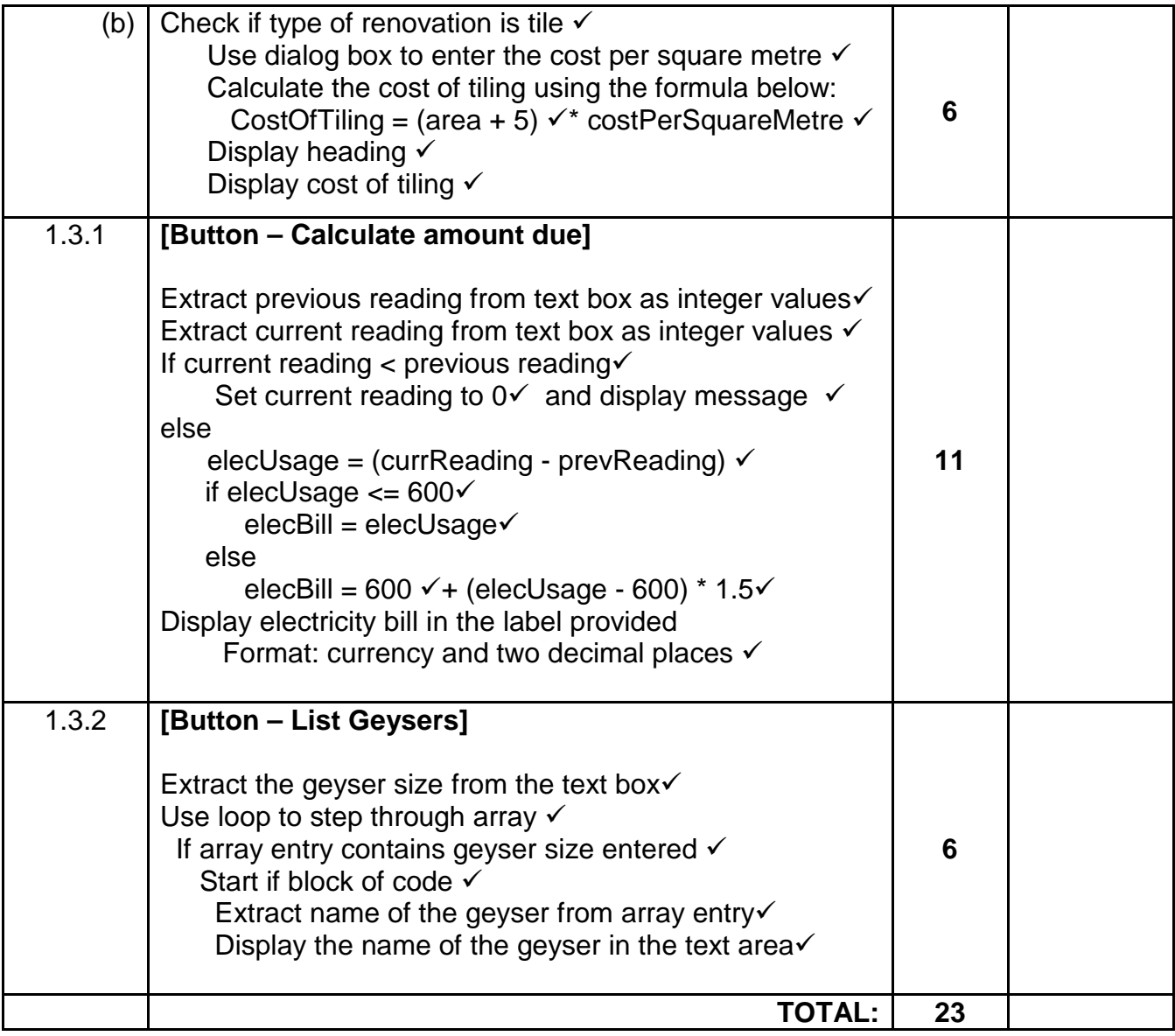

## **ANNEXURE B:**

## **SECTION B:**

## **QUESTION 2: MARKING GRID – OBJECT-ORIENTATED PROGRAMMING**

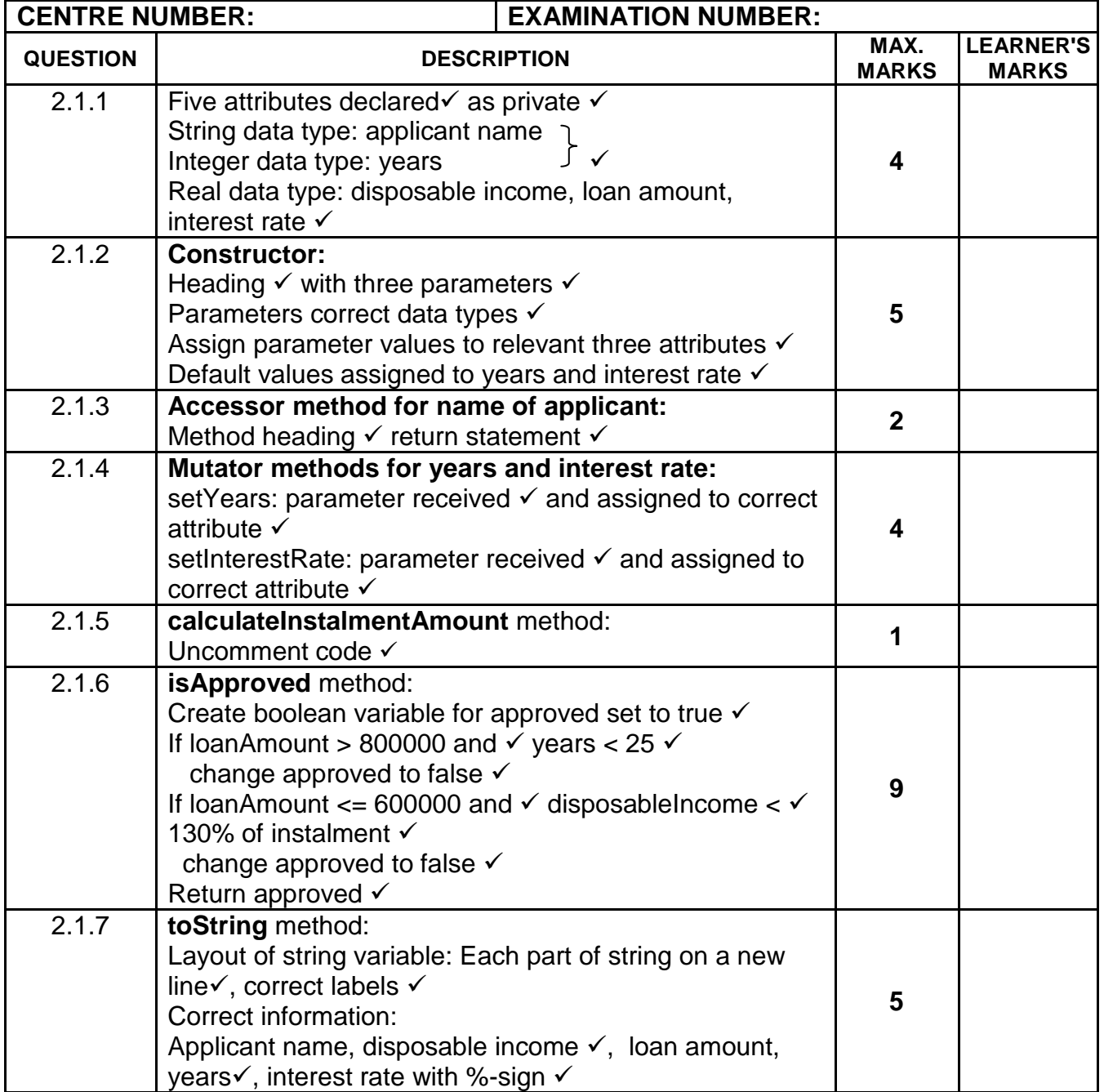

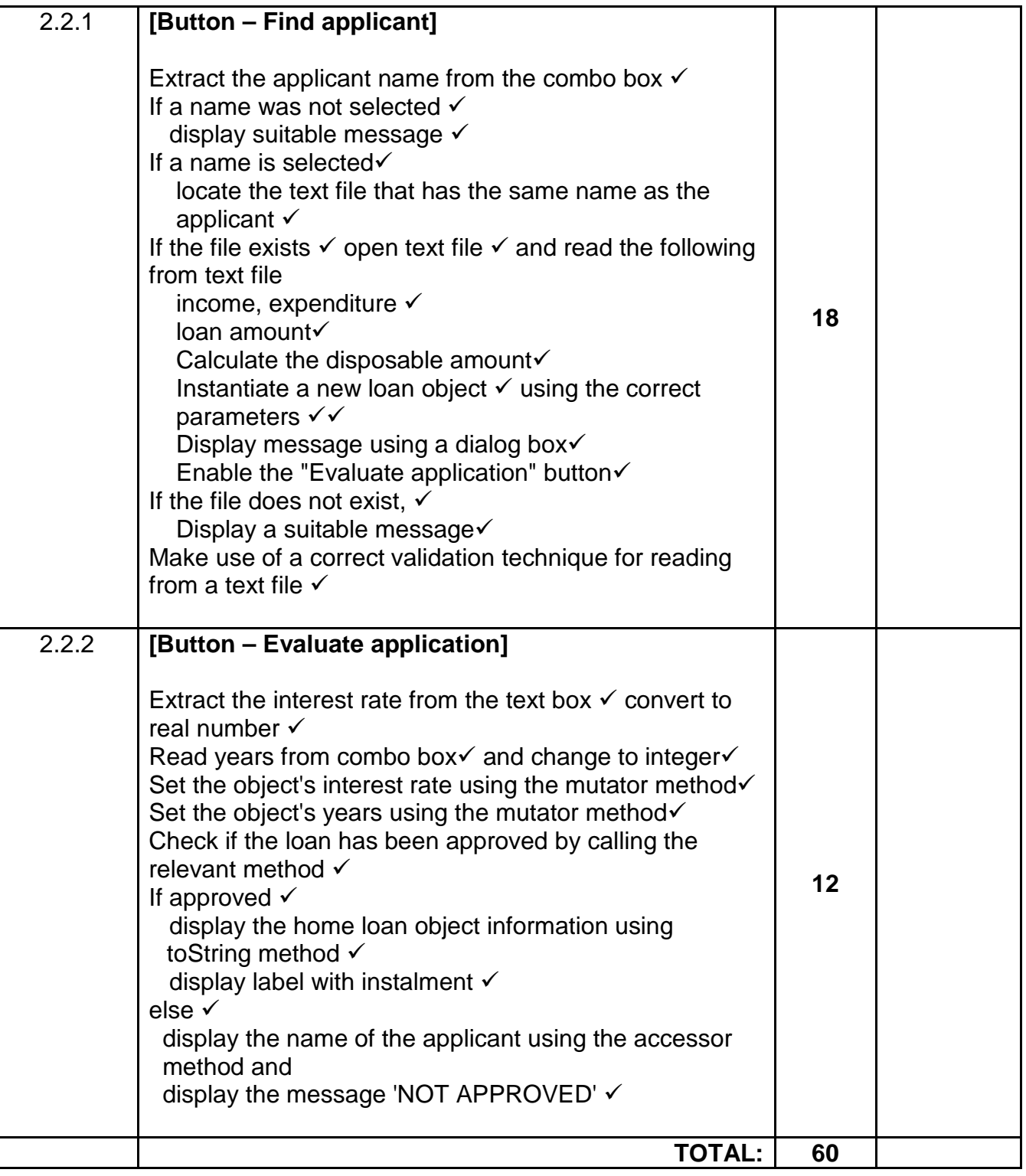

## **ANNEXURE C:**

## **SECTION C:**

## **QUESTION 3: MARKING GRID – PROBLEM-SOLVING PROGRAMMING**

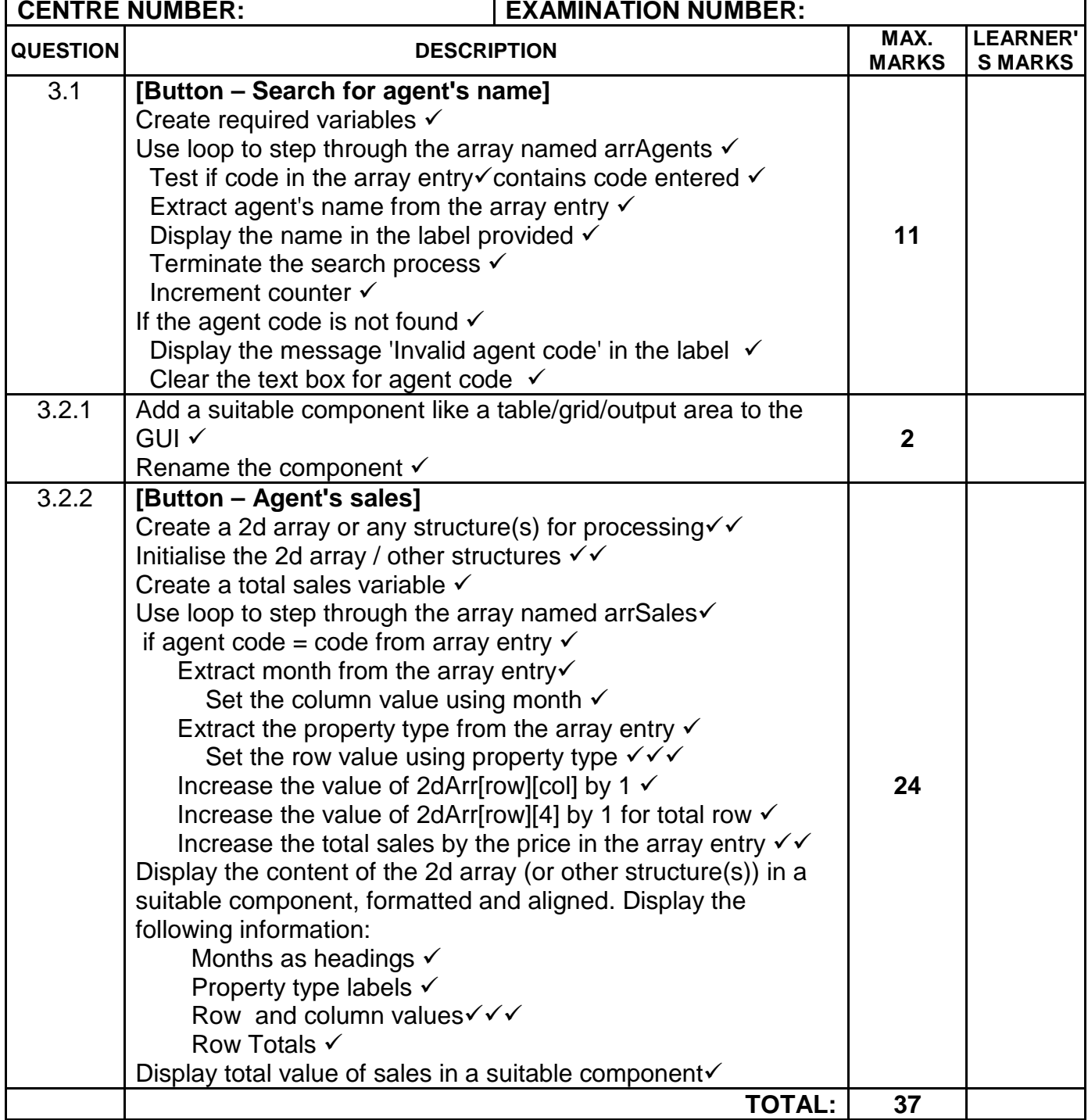

## **SUMMARY OF LEARNER'S MARKS:**

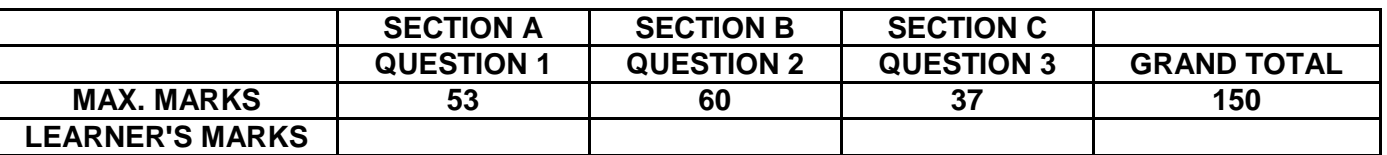

## **ANNEXURE D: SOLUTION FOR QUESTION 1: JAVA**

```
// A possible solution to Question 1
//=========================================================================
//This code is given in the program
//=========================================================================
     public Question1() { 
         initComponents();
         this.setLocationRelativeTo(this);
     }
//========================================================================
// New code
//=========================================================================
DecimalFormat df = new DecimalFormat("R 0.00");
char renovationType = ' ';
//========================================================================
// Question 1.1
//======================================================================
   private void btnSalesAddActionPerformed(java.awt.event.ActionEvent evt) { 
         double market = Double.parseDouble(txfMarket.getText());
         double sell = Double.parseDouble(txfSellingPrice.getText());
         String bed = txfBeds.getText();
        String bath = txfBaths.getText();
         String advert = df.format(sell)+"#"+bed + "Bed#" + bath + "Bath#";
         if (chkPool.isSelected()) {
        advert += "Pool#";<br>}
 }
         if (sell < market) {
             advert += "Bargain";
 }
         txaOutput.setText("House for sale:\n");
         txaOutput.append(advert);
\bigg\}//=====================================================================
// Question 1.2.1
//=====================================================================
private void rbtPaintActionPerformed(java.awt.event.ActionEvent evt) { 
         renovationType = 'P';
     }
```
//===================================================================== // Question 1.2.2

private void rbtTileActionPerformed(java.awt.event.ActionEvent evt) { renovationType =  $'T'$ ;

//=====================================================================

```
//=====================================================================
// Question 1.2.3 (a)<br>//=======================
                                            //=====================================================================
  private void btnCalcRenovationActionPerformed 
                 (java.awt.event.ActionEvent evt) { 
      int numOneLitreDrum = 0;
      int numTwoLitreDrum = 0;
      int numFiveLitreDrum = 0;
     double cost = 0.0;
      double area = Double.parseDouble(txfArea.getText());
     if (renovationType == 'P') {
        double numLitresOfPaint = area / 8iint volumeLitres = (int) (Math.round(numLitresOfPaint + 0.4));
         if (volumeLitres / 5 > 0) {
               numFiveLitreDrum += (int) (volumeLitres / 5);
               volumeLitres -= numFiveLitreDrum * 5;
               cost += numFiveLitreDrum * 199;
 }
         if (volumeLitres / 2 > 0) {
               numTwoLitreDrum += (int) (volumeLitres / 2);
               volumeLitres -= numTwoLitreDrum * 2;
        cost += numTwoLitreDrum * 92.30;
 }
         numOneLitreDrum = volumeLitres;
         cost += numOneLitreDrum * 55.50;
         txaOutputRenovation.setText("Area: " + area + " square metre");
         txaOutputRenovation.append("\nVolume of paint required: " + 
                df.format(numLitresOfPaint) + " litre");
         txaOutputRenovation.append("\n1-litre drums:" + 
                numOneLitreDrum);
         txaOutputRenovation.append("\n2-litre drums:" + 
                numTwoLitreDrum);
         txaOutputRenovation.append("\n5-litre drums:" + 
                numFiveLitreDrum);
         txaOutputRenovation.append("\n\nTotal cost: " + 
                df.format(cost));
     }
//=====================================================================
// Question 1.2.3 (b)
//=====================================================================
     if (renovationType == 'T') {
        double tileCost = Double.parseDouble(JOptionPane.showInputDialog
                            ("Enter the cost per square metre"));
       cost = (area + 5) * tileCost;
```
 txaOutputRenovation.setText("Tiling walls in living room:\n Total cost: " + df.format(cost));

}

}

//=====================================================================

// Question 1.3.1<br>//===================

```
//=====================================================================
private void btnCalcAmountActionPerformed(java.awt.event.ActionEvent evt) { 
     int prevReading = 0;
     int currReading = 0;
     double elecBill = 0;
     prevReading = Integer.parseInt(txfPrevious.getText());
     currReading = Integer.parseInt(txfCurrent.getText());
     if (prevReading > currReading) {
        JOptionPane.showMessageDialog(null, "Previous reading larger than 
                                          current reading, please re-type");
        txfCurrent.setText("0");
     } else {
        int elecUsage = currReading - prevReading;
       if (elecUsage \leq 600) {
             elecBill = elecUsage;
         } else {
        elecBill = 600 + (elecUsage - 600) * 1.5;
\left\{\begin{array}{c}1\\1\end{array}\right\} }
     lblElectricity.setText(df.format(elecBill));
 } 
//=====================================================================
```
// Question 1.3.2 //=====================================================================

```
private void btnFindGeysersActionPerformed(java.awt.event.ActionEvent evt) { 
     String geyserSize = txfGeyserSize.getText().trim();
     txaOutputGeysers.setText("");
    for (int i = 0; i < arrGeysers.length; i++) {
         int psnDash = arrGeysers[i].indexOf("-");
         String size = arrGeysers[i].substring(0, psnDash);
         if (size.equals(geyserSize)) {
           txaOutputGeysers.append(arrGeysers[i].substring(psnDash + 1) + 
        "\langle n" \rangle ;}
\left\{\begin{array}{c}1\\1\end{array}\right\} }
 }
```
## **ANNEXURE E: SOLUTION FOR QUESTION 2: JAVA**

### **Object class: HomeLoan.java**

```
// A solution to Question 2
//========================================================================
// Question 2.1.1
//========================================================================
 private String applicantName;
  private double disposableIncome;
  private double loanAmount;
  private int years;
  private double interestRate;
//========================================================================
// Question 2.1.2
//========================================================================
  public HomeLoan(String applicantName, double disposableIncome, double 
                   loanAmount) {
         this.applicantName = applicantName;
         this.disposableIncome = disposableIncome;
         this.loanAmount = loanAmount;
        this.years = 0;
        this.interestRate = 0;
 }
//========================================================================
// Question 2.1.3
//========================================================================
   public String getApplicantName() {
    return applicantName;<br>}
 } 
//========================================================================
// Question 2.1.4
//========================================================================
     public void setInterestRate(double interestRate) {
         this.interestRate = interestRate;
     }
     public void setYears(int years) {
        this.years = years;
     }
//========================================================================
  Question 2.1.5 – Given code (uncomment)
//========================================================================
     public double calculateInstalmentAmount() {
        double payment, rate;
         int result;
         rate = interestRate / 100.0;
        payment = (\text{rate} * \text{lonAmount})/(1 - ((\text{Math.pow}((1 + \text{rate}), (\text{years} * - 1)))));
        result = (int) (Math.round(payment / 12));
         return result;
     }
```
Information Technology/P1 12 12 DBE/Feb.-**Mar. 2015** 

```
//========================================================================
   Ouestion 2.1.6
//========================================================================
     public boolean isApproved() {
         boolean approved = true;
         if (loanAmount > 800000 && years < 25) {
        approved = false;
 }
         if (loanAmount <= 600000) {
             if (disposableIncome < (calculateInstalmentAmount() * 1.3)) {
            approved = false;
\{\} }
         return approved;
     }
//========================================================================
   Ouestion 2.1.7
//========================================================================
     public String toString() {
        String output = "Name of applicant name: "+ applicantName
                      +"\nDisposable income: " + 
                      df.format(disposableIncome) +"\nLoan amount: " + 
                      df.format(loanAmount) + "\nNumber of 
                       years: " + years + "\nInterest rate: " + 
                      interestRate);
        return output;
     }
//========================================================================
GUI class: Question2.java
//========================================================================
// Given code
//========================================================================
HomeLoan loanObj;
//========================================================================
// Question 2.2.1
//========================================================================
private void btnLocateApplicantActionPerformed(java.awt.event.ActionEvent 
evt) { 
     String applicant = (String) (cmbApplicants.getSelectedItem());
     if (applicant.isEmpty()) {
         JOptionPane.showMessageDialog(rootPane,"Select an 
                                      applicant","Warning",0);
         txaOutput.setText("");
     } else {
     try {
          Scanner sc = new Scanner(new FileReader(applicant + ".txt"));
          txaOutput.setText("A home loan application was found for: " + 
                            applicant);
         String name = sc.nextLine();
          double income = Double.parseDouble(sc.nextLine());
          double expenditure = Double.parseDouble(sc.nextLine());
```

```
 double loanAmount = Double.parseDouble(sc.nextLine());
          double disposableIncome = income - expenditure;
          loanObj = new HomeLoan(applicant, disposableIncome, loanAmount);
          JOptionPane.showMessageDialog(null, "Loan object successfully 
created");
          btnEvaluate.setEnabled(true);
      } catch (FileNotFoundException e) {
      txaOutput.setText("No home loan application was submitted by " + 
applicant + ".");
\left.\begin{array}{ccc} \end{array}\right\}} } 
//========================================================================
  Ouestion 2.2.2
//========================================================================
private void btnEvaluateActionPerformed(java.awt.event.ActionEvent evt) { 
     int years = Integer.parseInt((String) (cmbYears.getSelectedItem()));
     double interestRate = Double.parseDouble(txfInterest.getText());
     loanObj.setInterestRate(interestRate);
     loanObj.setYears(years);
     boolean appr = loanObj.isApproved();
     if (appr) {
         txaOutput.setText(loanObj.toString()
           + "%\nLoan APPROVED with a monthly instalment of " + 
                        df.format(calculateInstalmentAmount());
     } else {
         txaOutput.setText("Applicant: "+loanObj.getApplicantName()+ "\n");
         txaOutput.append("Loan NOT APPROVED");
     }
}
```
## **ANNEXURE F: SOLUTION FOR QUESTION 3: JAVA**

```
// A possible solution to Question 3
public class Q3 extends javax.swing.JFrame {
//========================================================================
//This code is given in the program
//========================================================================
// Given class
public class PopulateArrays {
public String [] populateArrSales(){
String[] arrSales = {"01#C#A122;500000", "01#C#A120;1200000", "01#C#A123;850000", 
"01#R#A121;75000", "02#C#A123;6200000", "02#A#A121;190000",
         "02#C#A121;500000", "02#C#A120;1200000", "02#C#A120;850000", 
"02#R#A124;75000", "02#C#A123;620000", "02#A#A124;690000",
         "02#C#A121;500000", "02#C#A120;1200000", "02#C#A120;850000", 
"02#R#A124;75000", "02#C#A123;620000", "02#A#A124;790000",
         "02#R#A124;1500000", "02#C#A125;200000", "02#F#A121;400000", 
"03#R#A120;175000", "03#C#A123;6200000", "03#A#A123;190000",
         "03#C#A124;500000", "03#C#A125;1200000", "03#C#A123;850000", 
"03#R#A122;75000", "03#C#A123;620000", "03#A#A123;890000",
         "03#R#A123;1500000", "03#C#A125;200000", "03#A#A123;400000", 
"04#R#A124;175000", "04#C#A120;6200000", "04#A#A123;190000",
         "03#R#A124;1500000", "03#C#A125;200000", "03#A#A122;400000", 
"04#R#A121;175000", "04#C#A123;6200000", "04#A#A123;190000",
         "04#C#A121;500000", "04#C#A120;1200000", "04#C#A120;850000", 
"04#R#A124;75000", "04#C#A123;620000", "04#A#A123;590000",
         "04#C#A123;500000", "04#C#A125;120000", "04#C#A124;850000", 
"04#R#A122;75000", "04#C#A123;6200000", "04#A#A120;490000",
         "04#C#A125;500000", "04#C#A125;120000", "04#C#A124;850000", 
"04#R#A122;75000", "04#C#A123;6200000", "04#A#A120;390000",
         "04#R#A120;1500000", "04#C#A121;200000", "04#A#A122;400000", 
"04#R#A124;175000", "04#C#A121;6200000", "04#A#A123;190000",
         "11#C#A122;500000", "07#C#A120;1200000", "10#C#A123;850000", 
"12#R#A121;75000", "12#C#A123;6200000", "11#A#A121;190000",
         "12#C#A121;500000", "12#C#A120;1200000", "11#C#A120;850000", 
"12#R#A124;75000", "12#C#A123;620000", "11#A#A124;690000",
         "09#C#A121;500000", "08#C#A120;1200000", "11#C#A120;850000", 
"12#R#A124;75000", "12#C#A123;620000", "10#A#A124;790000",
         "08#R#A124;1500000", "08#C#A125;200000", "11#A#A121;400000", 
"11#R#A120;175000", "07#C#A123;6200000", "09#A#A123;190000",
         "07#C#A124;500000", "07#C#A125;1200000", "12#C#A123;850000", 
"10#R#A122;75000", "08#C#A123;620000", "08#A#A123;890000",
         "06#R#A123;1500000", "09#C#A125;200000", "09#A#A123;400000", 
"09#R#A124;175000", "08#C#A120;6200000", "07#A#A123;190000",
         "08#R#A124;1500000", "06#C#A125;200000", "07#A#A122;400000", 
"08#R#A121;175000", "08#C#A123;6200000", "07#A#A123;190000",
         "11#C#A121;500000", "06#C#A120;1200000", "08#C#A120;850000", 
"08#R#A124;75000", "12#C#A123;620000", "07#A#A123;590000",
         "12#C#A123;500000", "07#C#A125;120000", "08#C#A124;850000", 
"07#R#A122;75000", "11#C#A123;6200000", "09#A#A120;490000",
         "08#C#A125;500000", "07#C#A125;120000", "09#C#A124;850000", 
"06#R#A122;75000", "10#C#A123;6200000", "09#A#A120;390000",
         "10#R#A120;1500000", "07#C#A121;200000", "09#A#A122;400000", 
"06#R#A124;175000", "10#C#A121;6200000", "09#A#A123;190000"}; 
return arrSales};
```

```
 public String [] populateArrAgents(){
     String[] arrAgents = {"A120:Wes Seelig",
         "A121:Tandra Peters",
         "A122:Lisha Champ",
         "A123:Melda Bissonette",
         "A124:Leta Hansell",
         "A125:Sid Rebello"};
     return arrAgents;
     }
}
```
## **Question 3 – GUI class**

```
public class Question3_Memo extends javax.swing.JFrame {
//========================================================================
//Given code
//========================================================================
PopulateArrays objAssign = new PopulateArrays();
     String [] arrSales = objAssign.populateArrSales);
     String [] arrAgents = objAssign.populateArrAgents();
public Q3() {
        initComponents();
        this.setLocationRelativeTo(this);
     }
//========================================================================
// New code
//========================================================================
     String [] arrTypes = objAssign.populateArrTypes();
     String [] arrMonths = objAssign.populateArrMonths();
   int [][] arrStats = new int [3][5];
    public void clearStats() {
       for (int r = 0; r < 3; r++) {
           for (int c = 0; c < 5; c++) {
            arrStats[r][c] = 0;\{\cdot\} }
     }
=========================================================================
// Question 3.1 
=========================================================================
private void btnAgentsNameActionPerformed(java.awt.event.ActionEvent evt) { 
   txaOutput.setText("");
   agentCode = txfAgentCode.getText().toUpperCase();
   boolean found = false;
  int p = 0;
  while (!found & p < \text{arrAgents.length}) {
     if (arrAgents[p].substring(0, 4).equalsIgnoreCase(agentCode)) 
    \{ agentName=arrAgents[p].substring(arrAgents[p].indexOf(":")+1);
       lblAgentName.setText(agentName);
      found = true;
     }
    p++;}
 if (!found) {
     lblAgentName.setText("Invalid agent code");
     txfAgentCode.setText("");
 }
}
```
#### ========================================================================= // Question 3.2.1 ========================================================================= Add an output area to the GUI, rename the output area The solution makes use of a textArea-component A grid can also be used together with a label to display the total sales. ========================================================================= // Question 3.2.2 ========================================================================= private void btnAgentsSalesActionPerformed(java.awt.event.ActionEvent evt) { btnAgentsName.doClick(); if (agentName.length() > 0) { clearStats(); int totalSales = 0; for (int i = 0; i < arrSales.length; i++) { if (arrSales[i].substring(5, 9).contentEquals(agentCode)) { int month = Integer.parseInt(arrSales[i].substring(0, 2)); int  $col = month - 1$ ; char propType =  $arrSales[i].toUpperCase() .chart(3);$ int row  $= 0$ ; switch (propType) { case 'C':  $row = 0;$ break; case 'R':  $row = 1;$ break; case 'A': row =  $2i$ break; } arrStats[row][col]++;  $arrStats[row][12] += 1;$  totalSales += Integer.parseInt (arrSales[i].substring(arrSales[i].indexOf(";") + 1));<br>}  $\left\{\begin{array}{ccc} \end{array}\right\}$  } txaOutput.setText(String.format("%-13s", "")); for (int i = 0; i < 12; i++) { txaOutput.append(String.format("%-4s", arrMonths[i])); } txaOutput.append("\n\n"); for (int  $r = 0$ ;  $r < 3$ ;  $r_{++}$ ) { txaOutput.append(String.format("%-13s", arrTypes[r])); for (int  $c = 0$ ;  $c < 13$ ;  $c++$ ) { txaOutput.append(String.format("%-4s", arrStats[r][c])); } txaOutput.append("\n\n");<br>} } lblAgentTotalSales.setText("\nTotal value of sales: R " + totalSales); } else { txaOutput.setText("Please enter a valid agent code"); } }

#### **ANNEXURE G: SOLUTION FOR QUESTION 1: DELPHI**

```
unit Question1UMemo;
      //A possible solution for Question 1
interface
uses
   Windows, Messages, SysUtils, Variants, Classes, Graphics, Controls, 
Forms,
  Dialogs, StdCtrls, Buttons, ExtCtrls, ComCtrls;
type
   TfrmQuestion1 = class(TForm)
     pgcQuestion1: TPageControl;
     tsQ1_1: TTabSheet;
     pnlButtons: TPanel;
     bmbClose: TBitBtn;
     tsQ1_3: TTabSheet;
     tsQ1_2: TTabSheet;
     lblMarketValue: TLabel;
     lblSellingPrice: TLabel;
     lblNumBedrooms: TLabel;
     lblNumBathrooms: TLabel;
     chkPool: TCheckBox;
     btnSalesAdd: TButton;
     edtMarket: TEdit;
     edtSellingPrice: TEdit;
     edtBeds: TEdit;
     edtBaths: TEdit;
     lblHeadingElecKiloW: TLabel;
     lblPrevReading: TLabel;
     lblCurrReading: TLabel;
     lblElectricity: TLabel;
     lblGeyserSizes: TLabel;
     edtPrev: TEdit;
     edtCurrent: TEdit;
     edtSize: TEdit;
     lblAreaRenovated: TLabel;
     edtArea: TEdit;
     lblUnit: TLabel;
     redRenovate: TRichEdit;
     btnCost: TButton;
     btnFindGeysers: TButton;
     grpAreaRenovated: TGroupBox;
     grpElectricityUsed: TGroupBox;
     btnCalcAmount: TButton;
     lblAmountDue: TLabel;
     grpGeyserOptions: TGroupBox;
     grpAdvertisement: TGroupBox;
     redQ1: TRichEdit;
     rbPaint: TRadioButton;
     rbTiling: TRadioButton;
     memGeysers: TMemo;
     grpMethodRenovation: TGroupBox;
     procedure btnSalesAddClick(Sender: TObject);
     procedure btnCostClick(Sender: TObject);
```

```
 procedure FormCreate(Sender: TObject);
     procedure btnCalcAmountClick(Sender: TObject);
     procedure rbPaintClick(Sender: TObject);
     procedure rbTilingClick(Sender: TObject);
     procedure btnFindGeysersClick(Sender: TObject);
   private
     { Private declarations }
   public
     { Public declarations }
   end;
var
   frmQuestion1: TfrmQuestion1;
   cTypeReno : char;
   arrGeysers : array [1..20] of string = ('50-QuickSun50','100-
QuickSun100','150-QuickSun150','50-Solar Magic','50-InHotWater',
                                            '100-SunnyBath 100','150-
SunnyBath 150','50-WaterJoy 50','100-WaterJoy 100',
                                            '150-BigTub 150','50-Small 
Wonder','100-Medium Wonder','150-Large Wonder',
                                            '100-SolarWarmth 100','150-
SolarWarmth 150','50-Sun Magic','50-Eco Wonder 50',
                                            '100-Eco Wonder 100','150-Eco 
Wonder 150','150-Big Earth Saver');
implementation
\{\$R *.dfm}
\{$R+\}=========================================================================
// Question 1.1
========================================================================= 
procedure TfrmQuestion1.btnSalesAddClick(Sender: TObject);
var
    rMarket, rSell : real;
   sAdvert : string;
   iBed, iBath : integer;
begin
     rMarket := StrToFloat(edtMarket.Text);
     rSell := StrToFloat(edtSellingPrice.Text);
     iBed := StrToInt(edtBeds.Text);
     iBath := StrToInt(edtBaths.Text);
     sAdvert := Format('%2.0m',[rSell]) + '#' + edtBeds.text + 'Bed#' + 
                 edtbaths.text +'Bath#';
     if chkPool.Checked then
          sAdvert := sAdvert + 'Pool#';
     if rSell < rMarket then
          sAdvert := sAdvert + 'Bargain';
   redQ1.Lines.Clear;
   redQ1.Lines.Add('House for sale:' + #13 + sAdvert);
end;
```

```
=========================================================================
// Question 1.2.1
========================================================================= 
procedure TfrmQuestion1.rbPaintClick(Sender: TObject);
begin
     cTypeReno := 'P'
end;
=========================================================================
// Question 1.2.2
========================================================================= 
procedure TfrmQuestion1.rbTilingClick(Sender: TObject);
begin
    cTypeReno := 'T';
end;<br>__________
                         =====================================================================
// Question 1.2.3 
                    =====================================================================
procedure TfrmQuestion1.btnCostClick(Sender: TObject);
var
     rCost, rNumLitresPaint, rDrumCost, rTileCost: real;
     iArea, iLitres, iNumOneLitreDrums, iNumTwoLitreDrums, 
                 iNumFiveLitreDrums, iSelected : integer;
     sOutStr: string;
begin
    // Question 1.2.3 (a)
    iArea := StrToInt(edtArea.Text);
    iNumOneLitreDrums := 0;
    iNumTwoLitreDrums := 0;
    iNumFiveLitreDrums := 0;
   rCost := 0.0; if cTypeReno = 'P' then
      begin
        rNumLitresPaint := iArea/8;
        iLitres := Round(rNumLitresPaint + 0.4);
         // Alternative >> Rounding to nearest EVEN number in Delphi
         // iLitres := Round(rNumLitresPaint);
        1/ if (iArea mod 8 > 0)
         // then iLitres := iLitres + 1;
         if (iLitres div 5 > 0)then
           begin
             iNumFiveLitreDrums := iLitres div 5;
            iLitres := iLitres - (iNumFiveLitreDrums * 5);
             rCost := rCost + iNumFiveLitreDrums * 199.00;
           end;
         if (iLitres div 2 > 0) then
           begin
             iNumTwoLitreDrums := (iLitres div 2);
              iLitres := iLitres - (iNumTwoLitreDrums * 2);
              rCost := rCost + iNumTwoLitreDrums * 92.30;
           end;
           iNumOneLitreDrums := iLitres;
           rCost := rCost + iNumOneLitreDrums * 55.50;
            redRenovate.Lines.Clear;
```
 redRenovate.Lines.Add('Area: '+ edtArea.Text + ' square metres' + #13 + 'Volume of paint required: '+ FloatToStr(rNumLitresPaint) + ' litres' + #13 + #13 + 'Drums of paint required: ' + #13 + '1-litre drums: '+IntToStr(iNumOneLitreDrums)+#13+ '2-litre drums: ' + IntToStr(iNumTwoLitreDrums) + #13 + '5-litre drums: ' + IntToStr(iNumFiveLitreDrums) + #13 + #13 + 'Total cost: ' + FloatToStrF(rCost, ffCurrency, 8,2)); end; **//Question 1.2.3 (b)** if cTypeReno = 'T' then begin rTileCost := StrToFloat(InputBox('Tiling cost','Enter the cost per square metres','0')); rCost :=  $(iArea + 5) * rTileCost;$  redRenovate.Lines.Clear; redRenovate.Lines.Add('Tiling: '+ edtArea.Text + ' square meters' + #13 + 'Total cost: ' + FloatToStrF(rCost, ffCurrency, 8,2)); end; end; ===================================================================== // Question 1.3.1 ===================================================================== procedure TfrmQuestion1.btnCalcAmountClick(Sender: TObject); var rUsed, rAmount : real; iPrevReading, iCurrReading: integer; begin iPrevReading := StrToInt(edtPrev.Text); iCurrReading := StrToInt(edtCurrent.Text); if(iPrevReading > iCurrReading) then begin MessageDlg('Previous reading more than current reading, please re-type',mtError,[mbOK],0); edtCurrent.Clear;  $r$ Amount := 0; end else begin rUsed := iCurrReading - iPrevReading; if rUsed <= 600 then rAmount := rUsed else  $rAmount := 600 + (rUsed - 600) * 1.5;$  end; lblElectricity.Caption:= FloatToStrF(rAmount, ffCurrency, 8,2); end;

=====================================================================

// Question 1.3.2

```
=====================================================================
procedure TfrmQuestion1.btnFindGeysersClick(Sender: TObject);
var
  K iPosDash : integer;
   sSize, sGeyser : String;
begin
   memGeysers.Clear;
   for K := 1 to Length(arrGeysers) do
    begin
      sGeyser := arrGeysers[K];
      iPosDash := Pos('-',sGeyser);
     sSize := Copy(sGeyser,1,iPosDash - 1);
      Delete(sGeyser,1,iPosDash);
      if sSize = edtSize.Text then
        memGeysers.Lines.Add(sGeyser);
    end;
end;
//====================================================================
procedure TfrmQuestion1.FormCreate(Sender: TObject);
begin
       CurrencyString := 'R ';
end;
end.
```
## **ANNEXURE H: SOLUTION FOR QUESTION 2: DELPHI**

## **Unit class: HomeLoan\_U**

```
Copyright reserved Please turn over the Copyright reserved Please turn over
unit HomeLoan_U;
    //Possible solution for Question 2
interface
uses
   SysUtils, Math, Messages, Dialogs;
=========================================================================
// Question 2.1.1
========================================================================= 
Type
   THomeLoan = class(TObject)
     private
      fApplicantName : String;
       fDisposableIncome,
       fInterestRate,
      fLoanAmount : real;<br>fYears : inteq
                        : integer;
     public
       constructor Create(ApplicantName : String; DisposableIncome, 
                            LoanAmount : real);
       procedure setInterestRate(InterestRate : real);
       procedure setYears(NumberOfYears : integer);
       function getApplicantName : String;
       function calculateInstalmentAmount : real;
       function isApproved() : boolean;
       function toString : String;
   end;
implementation
{ THomeLoan }
=========================================================================
// Question 2.1.2
========================================================================= 
constructor THomeLoan.Create(ApplicantName : String; DisposableIncome, 
                                 LoanAmount : real);
begin
   fApplicantName := ApplicantName;
    fDisposableIncome := DisposableIncome;
   fLoanAmount := LoanAmount;
   fYears := 0; fInterestRate := 0.0;
end;
=========================================================================
// Question 2.1.3
========================================================================= 
function THomeLoan.getApplicantName: String;
begin
  Result := fApplicantName;
end;
=========================================================================
// Question 2.1.4
========================================================================= 
procedure THomeLoan.setYears(NumberOfYears: integer);
```

```
Information Technology/P1 24 DBE/Feb.–Mar. 2015
                               NSC – Memorandum
begin
    fYears := NumberOfYears;
end;
=========================================================================
// Question 2.1.5 Given code (Uncomment)
========================================================================= 
function THomeLoan.calculateInstalmentAmount: real;
var
   rPayment, rRate : real;
begin
   rRate := fInterestRate / 100;
   rPayment := (rRate * fLoanAmount)/(1-Power((1+rRate),-fYears));
  Result := Round(rPayment / 12);
end;
=========================================================================
// Question 2.1.6
========================================================================= 
function THomeLoan.isApproved() : boolean;
var
   bApproved: boolean;
begin
    bApproved := true;
    if (fLoanAmount > 800000) and (fYears < 25) then
        bApproved := false;
    if fLoanAmount <= 600000 then
       begin
          if fDisposableIncome < (calculateInstalmentAmount * 1.3) then
            bApproved := false
       end;
    Result := bApproved;
end;
```

```
// Question 2.1.7
========================================================================= 
function THomeLoan.toString: String;
var
  sOutput : String;
begin
   sOutput := 'Name of applicant: ' + fApplicantName + #13;
```
=========================================================================

```
 sOutput := sOutput + 'Disposable income: ' + 
FloatToStrF(fDisposableIncome, ffCurrency, 8, 2) + #13;
  sOutput := sOutput + 'Loan amount: ' + FloatToStrF(fLoanAmount, 
ffCurrency, 8, 2) + #13; sOutput := sOutput + 'Number of years: ' + IntToStr(fYears) + #13;
   sOutput := sOutput + 'Interest rate: ' + FloatToStrF(fInterestRate, 
ffFixed, 5,1) + '% ' + #13;
   sOutput := sOutput + 'Loan APPROVED with a monthly instalment of ' + 
FloatToStrF(calculateInstalmentAmount, ffCurrency, 8, 2);
 Result := sOutput;
end;
```
end.

## **Form class: Question2\_P**

```
unit Ouestion2 UMEMO;
interface
uses
  Windows, Messages, SysUtils, Variants, Classes, Graphics, Controls, 
Forms,
  Dialogs, StdCtrls, ComCtrls, Buttons, ExtCtrls, Math;
type
   TfrmQuestion2 = class(TForm)
     grpLoans: TGroupBox;
     redQ2: TRichEdit;
     cboApplicants: TComboBox;
     pnlClose: TPanel;
     bmbClose: TBitBtn;
     lblInterest: TLabel;
     edtInterest: TEdit;
     btnLocateApplicant: TButton;
     btnEvaluate: TButton;
     grpApplicationStatus: TGroupBox;
     grpPossibleApplicants: TGroupBox;
     cboYears: TComboBox;
     lblYears: TLabel;
     procedure FormCreate(Sender: TObject);
     procedure btnEvaluateClick(Sender: TObject);
     procedure btnLocateApplicantClick(Sender: TObject);
   private
     { Private declarations }
   public
     { Public declarations }
   end;
var
   frmQuestion2: TfrmQuestion2;
implementation
uses
 HomeLoan U;
var
    LoanObj : THomeLoan;

\{\$R *.dfm}
\{$R+\}
```
========================================================================= // Question 2.2.1 ========================================================================= procedure TfrmQuestion2.btnLocateApplicantClick(Sender: TObject); var TFile : TextFile; sName : String; sAppName, sFileName: String; rIncome, rExp, rLoan, rDispIncome : real; begin if cboApplicants.ItemIndex = - 1 then begin MessageDlg('Please select an applicant', mtError, [mbOK], 0); Exit; end else begin sAppName := cboApplicants.Items[cboApplicants.ItemIndex]; sFileName := sAppName + '.txt'; end; redQ2.Lines.Clear; if NOT FileExists(sFileName) then begin redQ2.Lines.Add('No home loan application was submitted by ' + sAppName + '.'); btnEvaluate.Enabled := false; Exit; end; AssignFile(TFile, sFileName); Reset(TFile); Readln(TFile, sName); Readln(TFile, rIncome); Readln(TFile, rExp); Readln(TFile, rLoan); redQ2.Lines.Add('A home loan application was found for: ' + sName);  $r$ DispIncome :=  $r$ Income -  $r$ Exp; LoanObj := THomeLoan.Create(sName ,rDispIncome, rLoan); MessageDlg('Home loan object successfully created', mtConfirmation,  $[mbOK], 0);$ btnEvaluate.Enabled := true; closeFile(TFile); end; ========================================================================= // Question 2.2.2 ========================================================================= procedure TfrmQuestion2.btnEvaluateClick(Sender: TObject); var rInterest : real; iYears : integer; begin

```
 iYears := StrToInt(cboYears.Items[cboYears.ItemIndex]);
     rInterest := StrToFloat(edtInterest.Text);
   LoanObj.setInterestRate(rInterest);
   LoanObj.setYears(iYears);
   redQ2.Lines.Clear;
   if LoanObj.isApproved then
     begin
       redQ2.Lines.Add(LoanObj.toString);
       redQ2.Lines.Add('Loan APPROVED with a monthly instalment of ' + 
     FloatToStrF(LoanObj.calculateInstalmentAmount, ffCurrency, 8, 2));
     end
   else
     begin
       redQ2.Lines.Add('Applicant: ' + LoanObj.getApplicantName);
       redQ2.Lines.Add('Loan NOT APPROVED');
     end;
end;
//======================================================================
procedure TfrmQuestion2.FormCreate(Sender: TObject);
begin
   CurrencyString := 'R ';
// cboApplicants.ItemIndex := 0;
end;
```
end.

### **ANNEXURE I: SOLUTION FOR QUESTION 3: DELPHI**

```
unit Question3_UMemo;
interface
uses
  Windows, Messages, SysUtils, Variants, Classes, Graphics, Controls, 
Forms,
  Dialogs, StdCtrls, ComCtrls, Buttons, Grids;
type
   TfrmQ3 = class(TForm)
     grpSalesDetail: TGroupBox;
     lblAgentName: TLabel;
     edtCode: TEdit;
     btnAgentsName: TButton;
     btnAgentsSales: TButton;
     grpDisplay: TGroupBox;
     lblAgentCode: TLabel;
     bmbClose: TBitBtn;
     pcQ3: TPageControl;
     lblTotal: TLabel;
     tabREdit: TTabSheet;
     tabSGrid: TTabSheet;
     redQ3: TRichEdit;
     sgrdQ3: TStringGrid;
     procedure btnAgentsNameClick(Sender: TObject);
     procedure btnAgentsSalesClick(Sender: TObject);
   private
     { Private declarations }
   public
     { Public declarations }
   end;
var
   frmQ3: TfrmQ3;
      arrSales:array[1..132] of string =('01#C#A122:500000','01#C#A120;1200000', '01#C#A123;850000', '01#R#A121;75000', 
'02#C#A123;6200000', '02#A#A121;190000', '02#C#A121;500000', 
'02#C#A120;1200000', '02#C#A120;850000', '02#R#A124;75000', 
'02#C#A123;620000', '02#A#A124;690000', '02#C#A121;500000', 
'02#C#A120;1200000', '02#C#A120;850000', '02#R#A124;75000', 
'02#C#A123;620000', '02#A#A124;790000', '02#R#A124;1500000', 
'02#C#A125;200000', '02#A#A121;400000', '03#R#A120;175000', 
'03#C#A123;6200000', '03#A#A123;190000', '03#C#A124;500000', 
'03#C#A125;1200000', '03#C#A123;850000', '03#R#A122;75000', 
'03#C#A123;620000', '03#A#A123;890000', '03#R#A123;1500000', 
'03#C#A125;200000', '03#A#A123;400000', '04#R#A124;175000', 
'04#C#A120;6200000', '04#A#A123;190000', '03#R#A124;1500000', 
'03#C#A125;200000', '03#A#A122;400000', '04#R#A121;175000', 
'04#C#A123;6200000', '04#A#A123;190000', '04#C#A121;500000', 
'04#C#A120;1200000', '04#C#A120;850000', '04#R#A124;75000', 
'04#C#A123;620000', '04#A#A123;590000', '04#C#A123;500000', 
'04#C#A125;120000', '04#C#A124;850000', '04#R#A122;75000', 
'04#C#A123;6200000', '04#A#A120;490000', '04#C#A125;500000', 
'04#C#A125;120000', '04#C#A124;850000', '04#R#A122;75000',
```
Copyright reserved **Please turn over the Copyright reserved** Please turn over

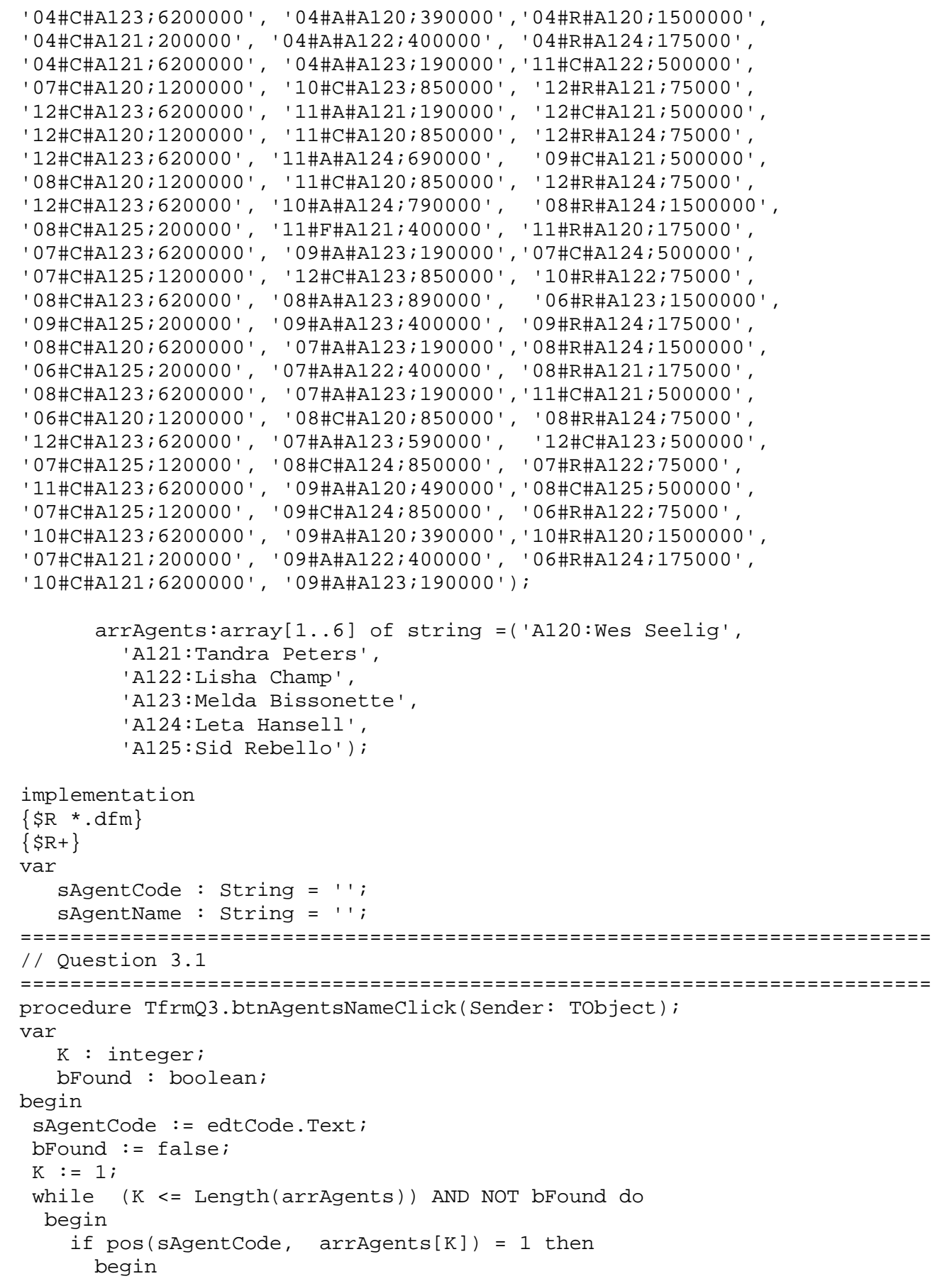

```
 sAgentName := copy(arrAgents[K], pos(':', arrAgents[K])+1, 
                             length(arrAgents[K]));
          lblAgentName.Caption := sAgentName;
         bFound := True;
       end
      else
       inc(K, 1); end;//while
   if NOT bFound then
     begin
       edtCode.Clear;
       lblAgentName.Caption := 'Invalid agent code';
     end;
end;
=========================================================================
// Question 3.2.1
========================================================================= 
Add an output area to the GUI, rename the output area
The solution makes use of a textArea-component
A grid can also be used together with a label to display the total sales.
=========================================================================
// Question 3.2.2
========================================================================= 
procedure TfrmQ3.btnAgentsSalesClick(Sender: TObject);
var
    arrAgentSales : array[1..3, 1..13] of integer;
    iIndex, iRow, iCol, iPrice, iTotal, iRowTotal : integer;
    sTemp : String;
begin
 // Question 3.2
 //Initialise 2D array
 for iRow := 1 to 3 do
   for iCol := 1 to 13 do
      arrAgentSales[iRow, iCol] := 0;
 //analise sales array
 iTotal := 0;for iIndex := 1 to length(arrSales) do
   begin
     sTemp := arrSales[iIndex];
     if pos(sAgentCode, sTemp) > 0 then
       begin
         iCol := StrTolnt(Copy(sTemp, 1, pos('#', sTemp)-1));iPrice := StrToInt(Copy(sTemp, pos(';',sTemp)+1, length(sTemp)));
          Inc(iTotal, iPrice);
          Delete(sTemp, 1, pos('#', sTemp));
          case sTemp[1] of //type of sale
             'C' : iRow := 1;
            'R' : iRow := 2;'A' : iRow := 3;
          end;//case
          inc(arrAgentSales[iRow, iCol], 1);
       end; //if
   end;//for
   //determine row totals
```

```
for iRow := 1 to 3 do
  begin
   iRowTotal := 0;
    for iCol := 1 to 12 do
      begin
         inc(iRowTotal, arrAgentSales[iRow, iCol]);
      end;
     arrAgentSales[iRow, 13] := iRowTotal;
  end;
 //Output: RichEdit
 redQ3.Lines.Clear;
redQ3.Paragraph.TabCount := 1;<br>redQ3.Paragraph.Tab[0] := 70;
 redQ3.Paragraph.Tab[0] := 70;
 sTemp := ' '+ #9 + 'Jan' + #9 + 'Feb' + #9 + 'Mar' + #9 + 'Apr' + #9 + 
          'May' + #9+
           'Jun' + #9 + 'Jul' + #9 + 'Aug' + #9 + 'Sep' + #9 + 'Oct' + #9 +
           'Nov' + #9 + 'Dec';
 redQ3.Lines.Add(sTemp);
 redQ3.Lines.Add(' ');
 sTemp := 'Commercial' + #9;
for iCol := 1 to 13 do
   sTemp := sTemp + IntToStr(arrAgentSales[1, iCol]) + #9 ;
 redQ3.Lines.Add(sTemp);
 redQ3.Lines.Add(' ');
 sTemp := 'Residential' + #9;
for iCol := 1 to 13 do
   sTemp := sTemp + IntToStr(arrAgentSales[2, iCol]) + #9 ;
 redQ3.Lines.Add(sTemp);
 redQ3.Lines.Add(' ');
 sTemp := 'Agricultural' + #9;
for iCol := 1 to 13 do
   sTemp := sTemp + IntToStr(arrAgentSales[3, iCol]) + #9 ;
redQ3.Lines.Add(sTemp);
 redQ3.Lines.Add(' ');
 redQ3.Lines.Add('Total value of sales: R ' + IntToStr(iTotal));
 //Output: StringGrid
 //Column headings
\{sgrdQ3.Cells[1,0] := Jan';
 sgrdQ3.Cells[2,0] := 'Feb';
 sgrdQ3.Cells[3,0] := 'Mrt';
 sgrdQ3.Cells[4,0] := 'Apr';
sgrdQ3.Cells[5,0] := 'May';
sgrdQ3.Cells[6,0] := 'Jun';
sgrdQ3.Cells[7,0] := 'Jul'; sgrdQ3.Cells[8,0] := 'Aug';
sgrdQ3.Cells[9,0] := 'Sep';sgrdQ3.Cells[10,0] := 'Oct'; sgrdQ3.Cells[11,0] := 'Nov';
 sgrdV3.Cells[12,0] := 'Dec';
 //Row headings
sgrdQ3.Cells[0,1] := 'Commentcial';
 sgrdQ3.Cells[0,2] := 'Residensieel';
```
 sgrdQ3.Cells[0,3] := 'Agricultural'; sgrdQ3.ColWidths[0] := 100; for iRow := 1 to 3 do for iRow := 1 to 13 do sgrdQ3.Cells[iCol, iRow] := IntToStr(arrAgentVerkope[iRow, iCol]); lblTotal.Caption :='Total value of sales: R' + IntToStr(iTotal); } end;

end.